文章编号:1000-6893(2007)增-00S7-07

# 射流对压气机叶栅分离流控制的数值研究

周晓勃1,周 盛1,侯安平1,郑新前2

(1. 北京航空航天大学 能源与动力工程学院 航空发动机气动热力重点实验室, 北京 100083) (2. 清华大学 汽车工程系, 北京 100084)

Numerical Investigation on Controlling Separated Cascade Flows by Using Jets

ZHOU Xiao-bo<sup>1</sup>, ZHOU Sheng<sup>1</sup>, HOU An-ping<sup>1</sup>, ZHENG Xin-qian<sup>2</sup>

(1. National Key Laboratory on Aero-engines, School of Jet Propulsion, Beijing University of Aeronautics and Astronautics Beijing 100083, China)

(2. Department of Automotive Engineering, Tsinghua University, Beijing 100084, China)

摘 要:现代先进轴流压气机级负荷不断提高的发展趋势导致流动分离日益严重。借助数值模拟分别对非 定常射流和定常射流进行了参数优化研究。结果表明:基于射流的主动流动控制能有效弱化或消除流动分 离,不同射流方式存在不同的最优射流参数(射流方向、位置、速度和频率等),这就为利用射流控制轴流压气 机分离流动的工程应用奠定了一定的理论基础。

关键词:轴流压气机叶栅;分离流动控制;射流;非定常旋涡流动;流场时空结构

中图分类号: V231.3 文献标识码: A

Abstract: Separated flow is studied on a 2D cascade using steady and unsteady jets. The time-mean jeted flow rates are not more than 1% of the inlet mass flow rate. The results show that, by means of adding jets on the suction surface, the separated flow could be effectively controlled and the time-mean performance of flow filed could be remarkably improved. The optimal jet direction varies with each type of jets. The most effective jet location is at a distance upstream of the time-mean separation point which distinguishes from that of unsteady jet. For a fixed slot width, the effectiveness of injection associates with the balance between injection velocity, or jeted flow rate, and blockage. There is an optimal frequency for the unsteady jet.

Key words: axial compressor cascade; separated flow control; jet; unsteady vortex flow; temporal-spatial structure

现代先进航空发动机高推重比的军事需求要 求轴流压气机总压不断提高且级数(或叶片数)不 断减少。这就导致轴流压气机的负荷越来越高,使 得流动分离不可避免。分离是流动的主要损失源, 限制压气机总压比和效率的提高。旋转失速与喘 振等气动失稳现象的根源也在于流动分离。在气 动弹性稳定性方面,具有非定常性的大尺度分离 流是失速颤振发作的重要原因。流动分离不仅制 约压气机气动性能的提高,还影响其工作稳定性以 及结构完整性。可见,对压气机内非定常流动分离 进行有效控制,是工程上急迫需要解决的问题。

流动分离及其控制是流体力学研究的前沿。 基于射流的主动流动控制技术一直是研究的热点 之一。人们对不同种类的射流展开了大量的研 究。从形成射流的时间特征角度,射流可分为定

收稿日期: 2006-10-25; 修订日期: 2007-06-29 基金项目·国家自然科学基金(10477002) 通讯作者:侯安平 E-mail: houap@buaa. edu. cn

常射流(如定常吹气(SB)、定常吸气(SS))和非定 常射流(如脉冲射流(PJ)、合成射流)。外流中利 用射流进行流动分离控制已取得很大成功[1-3],有 效地提高了飞机机翼的升力,延迟了失速。

近年来,研究者开始探讨射流在压气机流动 控制中的应用。压气机内流与外流存在不同:① 压气机目的是增压,流动存在大的逆压力梯度,更 容易产生分离,利用射流进行分离控制存在更多 的机遇;②压气机的几何结构更为复杂,转/静叶 排间的相对运动加剧了流动时空结构的复杂性, 为射流控制分离的研究带来了巨大的挑战。

MIT 的 Kerrebrock[4-6] 研究团队通过在叶片 吸力面、机匣和轮毂等处定常抽吸低能量的附面 层,在叶尖速度只有 228.6 m/s 的单级压气机上 实现了1.6的总压比,负荷系数高达0.88。此 外,对一个叶尖速度 457.2 m/s 的单级风扇,通过 吸除主流流量 3.5%的附面层,实现了单级 3.4 的高压比。该单级风扇/压气机所到达的水平也

是前人从未达到过的一个新高度。另外,定常吹 气在高负荷压气机叶栅上也有一些实验研究[7], 速度型和角区边界层都得到了控制。Culley 等<sup>[8]</sup> 在一台低速多级轴流压气机中,利用定常和非定 常射流对静子叶片吸力面分离进行了控制。利用 占压气机流量的1%的射流流量使总压损失降低 25%。Bae 等<sup>[9]</sup> 在压气机叶栅上, 分别利用固定 在机匣上的法向合成射流,流向合成射流和流向 定常吹气来控制间隙流产生的堵塞,并发现2种 流向射流的有效性是法向合成射流的2倍,且流 向定常吹气的效果最好。Suder 等<sup>[10]</sup>对利用周向 离散点的定常吹气来控制跨声轴流压气机转子叶 尖区域流动进行了实验和 CFD 研究,结果表明, 主流流量的1%~2%的射流量便可提高转子工 作稳定性,射流速度越大则效果越明显。

前人这些卓有成效的工作对轴流压气机流动 控制的发展起到了非常重要的作用。但很少有研 究者对不同射流方式对控制轴流压气机分离流动 的机理同射流参数的优化进行详细对比分析研 究。本文利用数值模拟,详细研究脉冲射流、定常 吸气和定常吹气 3 类射流方式对轴流压气机叶栅 流动分离控制的参数优化及其物理机理。对于非 定常射流,射流涡与分离涡恰当的交互作用所引 起的分离流场时空结构改善是性能提高的原因。 最佳非定常射流参数的选择反映了流场时空结构 转化的条件。最佳非定常射流参数的选择反映了 流场时空结构转化的条件。

#### 数值方案  $\mathbf{1}$

#### 1.1 定解问题

采用有限差分法离散二维可压非定常雷诺平 均 Navier-Stokes 方程组。三步三阶 TVD Runge-Kutta 法时间推进求解。无黏项用三点五 阶[11] (边界处三点四阶)高精度广义紧致迎风格 式来逼近,黏性通量采用六阶精度的对称紧致格 式[12] 进行离散。采用 BL 双层代数湍流模型,该 模型可以合理地预测叶背大尺度分离流动[3]。

所用叶型具体参数:弦长 $C=80.6$  mm,栅距  $t = 53.8$  mm, 几何进口角  $\beta_{1K} = 48.4^{\circ}$ , 几何出口角  $\beta_{2K}$  = 91.23°。计算域取 6 倍弦长, 栅前取 1 倍, 栅 后取4倍。采用H型网格,局部加密。综合考虑 计算时间和精度, 网格点数取  $220 \times 41$  (轴向×周 向)。进口给定总温、总压和进气角,出口给反压。 除了射流出口网格点,叶栅壁面都采用无滑移无

穿透条件。叶栅前后延伸部分给周期性边界条 件。考虑压缩性同时又避免激波影响,固定进口 马赫数 Ma = 0.5。所有计算均在同一进出口条 件下进行:迎角  $i=10^{\circ}$ ,  $Re=0.8\times10^{\circ}$ 。固定吸力 面脉冲射流相对宽度  $\overline{w}$  ( $\overline{w} = w/C = 3.5\%$ )。考 虑到引气量非常小(射流率  $m \leq 0.7\%$   $m = |m_{jet}|$ min|=射流流量/叶栅进口流量),实际计算中,进 口马赫数变化不超过2%。

图 1 给出了平面叶栅实验测得的叶片表面静 压与所用程序计算得到的时均静压对比。从图可 以看到,计算结果和实验结果总体来说吻合较好, 说明程序是可靠的。

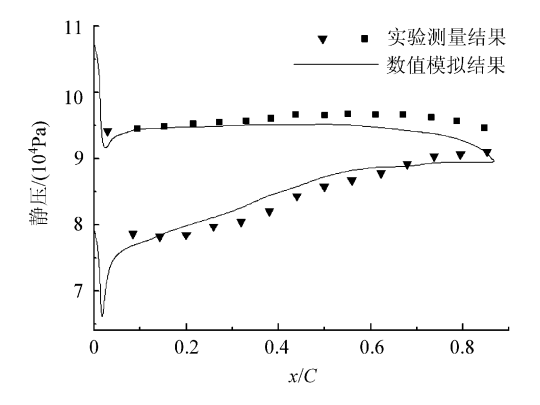

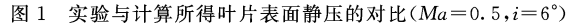

Comparison of static pressure distributions on the  $Fig. 1$ profile surface obtained by test measurements and the simulation( $Ma=0.5$ ,  $i=6^{\circ}$ )

#### 1.2 射流模型

脉冲射流的壁面速度分布符合高斯分布:

$$
V_{\rm PI}(x,y,t) = \frac{1}{\sqrt{2\pi}\sigma} \cdot e^{-d^2/2\sigma^2} \tag{1}
$$

 $\Leftrightarrow$   $V_{\text{jet}} = \frac{1}{\sqrt{2\pi}\sigma}$ , 则  $\sigma = \frac{1}{\sqrt{2\pi} \cdot V_{\text{jet}}}$ 。  $d(x, y)$  为脉冲

出口不同位置与脉冲出口中心点在壁面上的距离。 脉冲射流的频率为 f.。即在一个射流周期内,

$$
u_{\text{wall}} = V_{\text{PI}}(x, y, t) \cdot \cos \alpha
$$
  
\n
$$
v_{\text{wall}} = V_{\text{PI}}(x, y, t) \cdot \sin \alpha
$$
  
\n
$$
u_{\text{wall}} = 0
$$
  
\n
$$
v_{\text{wall}} = 0
$$
  
\n
$$
(t > DC/f_e)
$$
  
\n
$$
(2)
$$
  
\n
$$
v_{\text{wall}} = 0
$$

式中:DC 为脉冲占空比(duty cycle),表示一个脉 冲射流周期内,射流持续时间所占比例。

定常吸气的速度为  $V_{ss} = -V_{\text{iet}}$ ,壁面速度为

$$
u_{\text{wall}} = V_{\text{ss}} \cdot \cos \alpha
$$
  
\n
$$
v_{\text{wall}} = V_{\text{ss}} \cdot \sin \alpha
$$
 (3)

定常吹气的速度为 $V_{SB} = V_{jet}$ ,壁面速度为

$$
u_{\text{wall}} = V_{\text{SB}} \cdot \cos \alpha
$$
  

$$
v_{\text{wall}} = V_{\text{SB}} \cdot \sin \alpha
$$
 (4)

式(2)~式(4)中:α为射流与吸力面切向夹角。

模拟结果  $\mathfrak{D}$ 

#### 2.1 Baseline 流场

图 2 所示为 10°迎角, Ma = 0.5 时的流场无量 纲涡量图。在叶片吸力面靠近尾缘处,出现大尺度 的分离旋涡,把这个大尺度非定常分离流场作为后 面施加3类射流激励的 Baseline 情况。

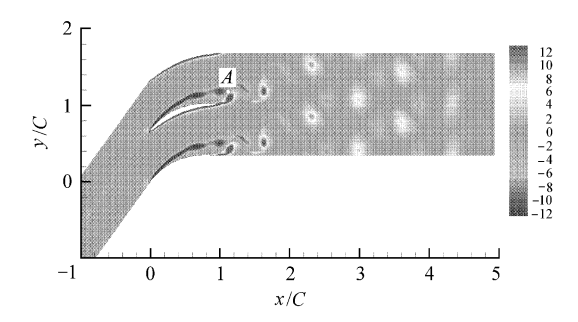

图 2 Baseline 流场瞬时无量纲涡量图(A 为总压频谱分析点) Fig. 2 Instantaneous normalized vorticity field of Baseline flow A is the analyzing point of spectrum of total (pressure)

叶背的分离涡对流动结构起支配作用,在流 动控制和流态转化过程中起关键作用。分离涡脱 落频率是流场的主要时间特征。图 2 中存在大尺 度分离的区域内取点 A,把该点的总压时域信息 进行频谱分析,得到 Baseline 流场的分离涡脱落 频率  $f_{\text{shed}}$ 为 1 790.77 Hz。吸力面非定常分离点 的位置在叶背一定范围内振荡,时均看来,约在吸 力面上距离叶片前缘的弦长无量纲距离  $\overline{l}$  = 27% 处。关于确定分离涡脱落频率和吸力面时均非定 常分离点具体方法可参见文献[13]。

考虑到射流所引入的质量所携带的能量,叶 栅总压损失系数为

$$
\bar{\omega} = \frac{m_{\text{in}} p_1^* + m_{\text{jet}} p_{\text{jet}}^* - (m_{\text{in}} + m_{\text{jet}}) p_2^*}{m_{\text{in}} (p_1^* - p_1) + m_{\text{jet}} (p_{\text{jet}}^* - p_{\text{jet}})} \quad (5)
$$

式中:  $p_1^*$ ,  $p_2^*$ ,  $p_{jet}^*$ 分别为叶栅进、出口截面和射流 出口处的质量加权时均总压;p1 为进口截面质量 加权时均静压; min和 miet 分别为时均进口流量和 时均射流引入流量。在 Baseline 情况下,式(5)即 为

$$
\bar{\omega} = \frac{p_1^* - p_2^*}{p_1^* - p_1} \tag{6}
$$

根据式(6)得到 Baseline 总压损失系数  $\bar{\omega}_0 =$ 0.222,静压比 $(p, p_1)_0 = 1.065$ 。

采用无量纲总压损失系数和静压比增量来评 价射流时均性能的变化。无量纲射流总压损失系 数定义为 djet /do;静压比增量定义为  $(\,\underline{\boldsymbol{p}}_{{\scriptscriptstyle 2}}/\,\underline{\boldsymbol{p}}_{{\scriptscriptstyle 1}}\,)_{\rm jet}\! =\! (\,\underline{\boldsymbol{p}}_{{\scriptscriptstyle 2}}/\,\underline{\boldsymbol{p}}_{{\scriptscriptstyle 1}}\,)_{\scriptscriptstyle 0}$  $\frac{\overline{p_2}{p_1}}{(-p_2-p_1)}$ 

#### 2.2 脉冲射流

(1) 脉冲速度

固定无量纲射流频率  $\overline{f}(f = f_e/f_{\text{shed}})$ 等其他 射流参数,研究射流速度对流场的影响。如图 3 所示,流场损失系数随着射流速度的提高而进一 步降低。当脉冲速度和主流速度相等时,即相对 射流幅值  $\overline{A} = V_{jet}/c_{\infty} = 100\%$  时  $(c_{\infty}$  为叶栅进口 速度), 损失系数降低 14.9%, 静压比提高 13.8%。需要指出,脉冲引入流量不能过大,否则 会使叶栅通道由于堵塞而性能恶化。可见,脉冲 吹气对分离流动的控制效果决定于吹气速度和气 动堵塞的平衡。

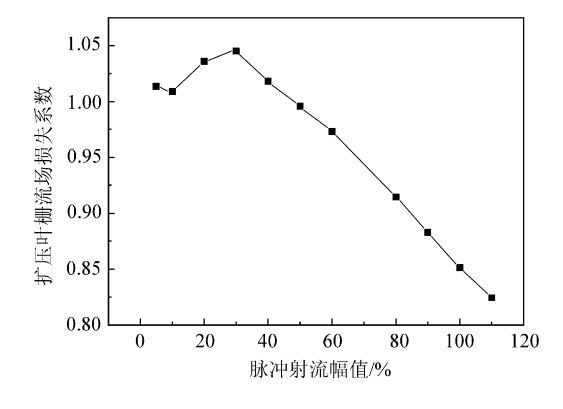

图 3 脉冲射流幅值和损失系数的关系(α=45°, $\overline{l}$ =26.2%,  $\bar{f} = 1$ , DC=10%)

Fig. 3 Pulse amplitude versus normalized loss coefficient  $(a=45^{\circ}, \bar{l}=26.2\%, \bar{f}=1, \, DC=10\%)$ 

## (2) 脉冲角度

图 4 为脉冲射流方向对扩压叶栅分离流场控 制效果的影响关系。由图 4,在  $15^{\circ} < \alpha < 75^{\circ}$ 范围 内,脉冲射流都可获得正效果,当 α=45°时,脉冲 效果最好;当脉冲逆主流方向射入(a>90°)时,流 场损失系数大幅度升高。由此,易看出脉冲射流 对射流角度的敏感性。

(3) 脉冲位置

固定脉冲射流频率、占空比、以及幅值、角度 对吸力面上不同位置分别施加脉冲射流。典型计 算结果如图 5 所示。可以看出,脉冲射流在时均 分离起始点前后(20% <  $\bar{l}$  <  $45$ %) 约 25% 弦长的 较大范围内都可以使损失系数降低10%以上。 当脉冲射流位置在紧邻时均分离点上游处(l= 26.2%)时,射流效果对时均性能的提高幅度最 大,损失系数降低11.7%。

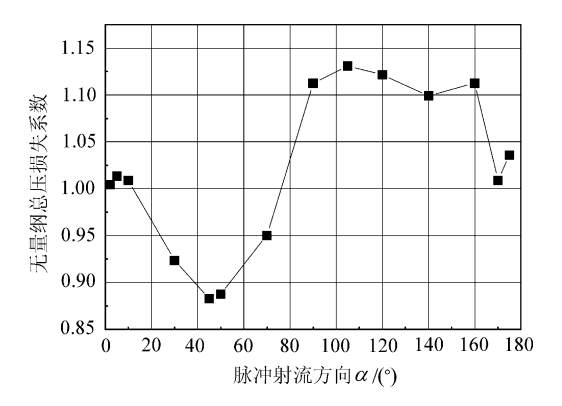

- 图 4 脉冲射流方向和损失系数的关系 $(\overline{A} = 90\% , \overline{l} =$ 26.2%,  $\bar{f}$ =0.9, DC=10%)
- Fig. 4 Direction PJ normalized loss coefficient versus  $(\overline{A} =$  $90\%$ ,  $\overline{l} = 26.2\%$ ,  $\overline{f} = 0.9$ , DC=10%)

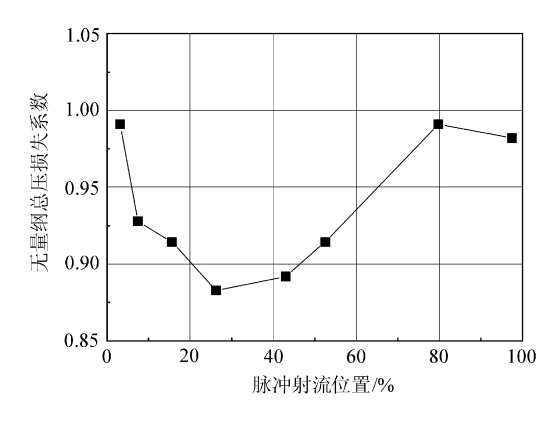

- 图 5 脉冲射流位置和损失系数的关系 $(\overline{A} = 90\%$ ,  $\alpha = 45^\circ$ ,  $\overline{f}$ =1, DC=10%,  $\overline{m}$ =0.54%)
- Fig. 5 PJ location versus normalized loss coefficient ( $\overline{A}$  = 90%,  $\alpha = 45^{\circ}$ ,  $\overline{f} = 1$ , DC=10%,  $\overline{m} = 0.54\%$ )

(4) 频率影响

脉冲射流作为一种非定常射流旋涡发生器 (VGJ),其频率是表征非定常时间特征的重要参 数。图 6 表示脉冲频率和扩压叶栅总压损失系数 的关系。可见,对于给定的脉冲参数,流场在不同 脉冲频率下性能都得到普遍提升,流场损失系数 降低和静压比的提高相互对应;特别地,在无量纲 脉冲频率  $\overline{f}$ =0.9 时,脉冲射流收益最大,相比于 Baseline 情况,  $\bar{\omega}$  降低 20.3%,  $p_2/p_1$  提高了 24.5%。最佳频率的出现说明,为了获得最大的 非定常控制收益,脉冲射流的时间特征应该和被 控非定常流场的某个时间特征相一致。

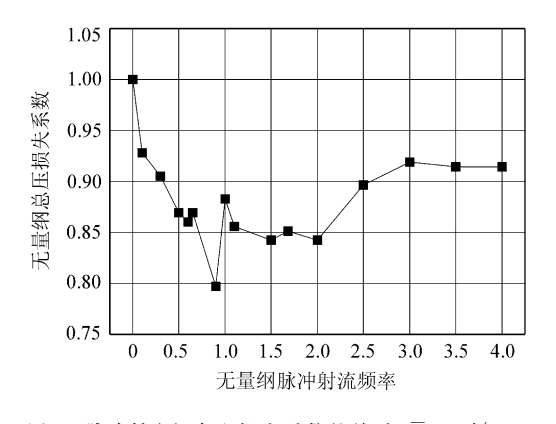

- 图 6 脉冲射流频率和损失系数的关系( $\overline{A}$ =90%, α=45°,  $\overline{l}$  = 26. 2%, DC = 10%,  $\overline{m}$  = 0. 54%)
- Fig. 6 Pulsing frequency versus normalized loss coefficient  $(\overline{A} =$ 90%,  $\alpha = 45^{\circ}$ ,  $\bar{l} = 26.2\%$ , DC=10%,  $\bar{m} = 0.54\%$

#### 2.3 定常吸气

(1) 吸气速度

对于相同的吸气角度,吸气速度的大小与吸气 量成正比。图 7 为在一定的吸气角度、位置下,得 到的吸气速度和总压损失/静压比增量的关系。计 算结果说明,流场性能提高效果和吸气速度直接相 关。吸气速度的微小提高,都会使流动性能大幅提 升。当 $\overline{A} = 8\%$ 时, $\overline{m} = 0.58\%$ ,损失可降低 27%, 静压比提高 32.3%。因此,对于定常吸气,不需要 很大的吸气速度即可对分离进行很好的控制。

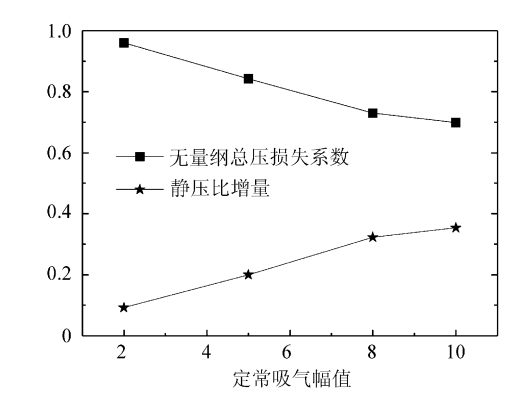

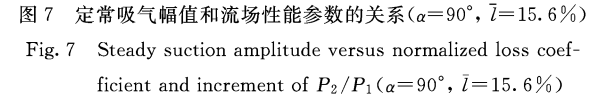

(2) 吸气角度

图 8 为固定吸气速度, 从 $\overline{l}$  = 26.2%和 $\overline{l}$  = 29.9%以不同吸气角度进行吸气研究。图 8说 明,对于一定的吸气速度,沿 α=90°吸气,控制效 果最好。其他角度分别以 90°为中心,左右对称 分布。这是由于法向吸气时,吸除低能气团质量 最大。因此,一定的吸力量是获取吸气正效果的 必要条件。

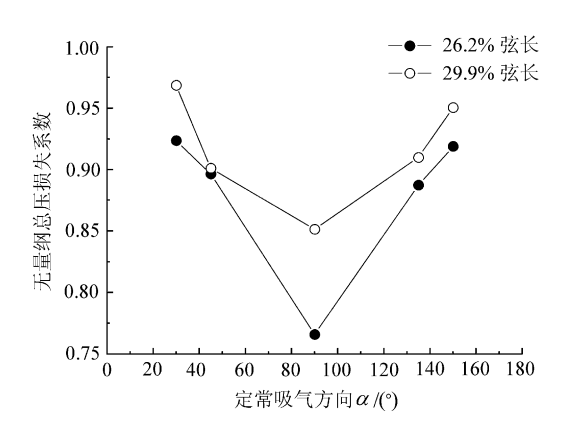

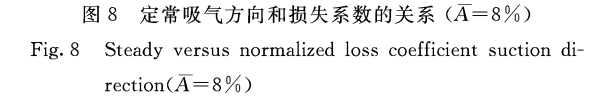

(3) 吸气位置

图 9 为定常吸气的不同施加位置和流场总压 损失之间的关系。在叶片前缘到50%弦长之间 的吸力面上,定常吸气都可获得控制正效果;当  $15\% \leq l \leqslant 27\%$ 时, 流场损失系数可降低 20%以 上,特别地,当定常吸气施加于距前缘 15.6%弦 长位置时,吸气效果最好。此时, w=0.162, 与 Baseline 情况对比,降低了  $27\%$ ,静压比为  $p_2/$  $p_1 = 1.086$ , 提高了 32.3%。值得注意的是, 当吸 气位置在距前缘50%弦长之后时,定常吸气效果 反而迅速下降。

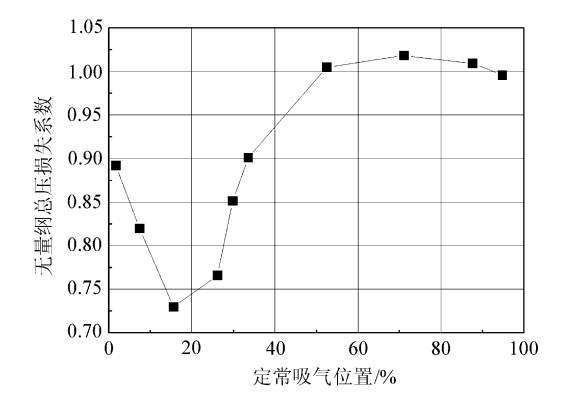

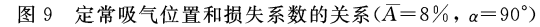

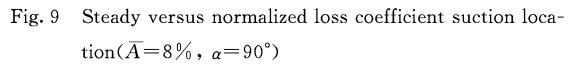

#### 2.4 定常吹气

#### (1) 吹气速度

分别在吸力面前缘附近(l=1.75%),时均分 离点前( $\overline{l}$  = 15.6%) 和时均分离点附近( $\overline{l}$  = 26.2%)的3个位置上固定吹气角度,并控制最大 吹气量,使得 $m \leqslant 0.25\%$ 。计算结果如图 10 所 示,流场的损失系数普遍随吹气速度的增大而降 低。吹气速度变化的影响程度在不同位置上有所 不同:叶片前缘附近最小,时均分离点前最大。

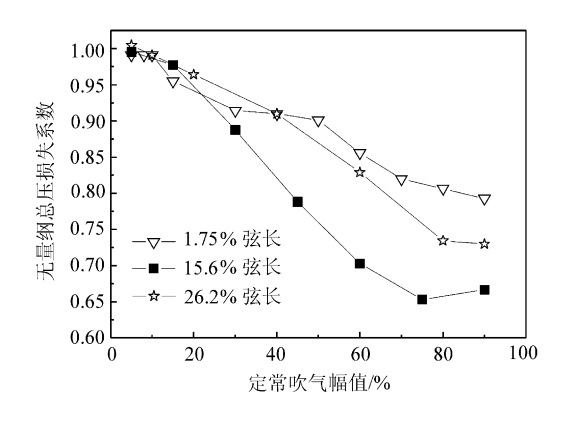

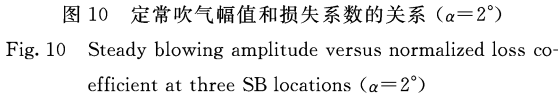

#### (2) 吹气角度

研究发现,定常吹气效果和吹气方向有很大 关系。当吹气方向同吸力面在吹气点切向近似一 致(本文 α=2°)时,定常吹气对分离流场的改善效 果最明显。随着吹气方向与壁面切向夹角 a 的增 大,定常吹气的控制效果逐渐减弱。这是因为对于 给定的壁面吹气速度,α增大使得吹气量变大,扩 压叶栅通道容易堵塞。如图 11 的静压比增量曲线 所示,堵塞后,叶栅流通能力降低,计算中如果保持 反压不变,那么进口压力将升高,扩压比降低。

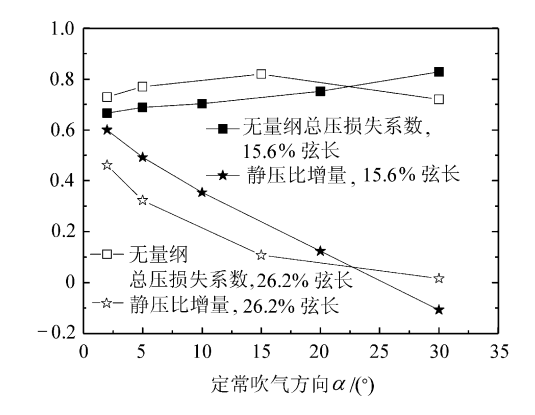

图 11 定常吹气方向和叶栅性能的关系 $(A=90\%)$ 

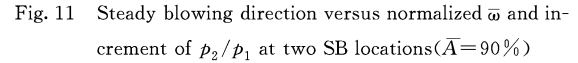

#### (3) 吹气位置

固定吹气速度,切向(α=2°)吹气,沿吸力面 从前缘到尾缘变换定常吹气位置,计算结果如图 12 所示。可见,在吸力面上分离区域之内进行切 向吹气的控制效果明显。随着吹气位置向后缘的 移动,控制效果降低,靠近尾缘的吸力面切向吹气 对时均性能的改善几乎没有帮助。在10%≤l≤

30%这一句含时均分离点的区域内,损失系数均 可降低20%以上,同时静压比获得至少20%的提 升。切向吹气佳位置出现在  $\overline{l}$  = 15.6%处,此时,  $\bar{\omega}$  = 0.148, 比 Baseline 降低 33.3%,  $p_1/p_1 =$ 1.104,静压比提高60%。另外,从图10和图11 也可看出,和其他位置相比,  $\overline{l}$ =15.6%对于吹气 速度和吹气角度更敏感。

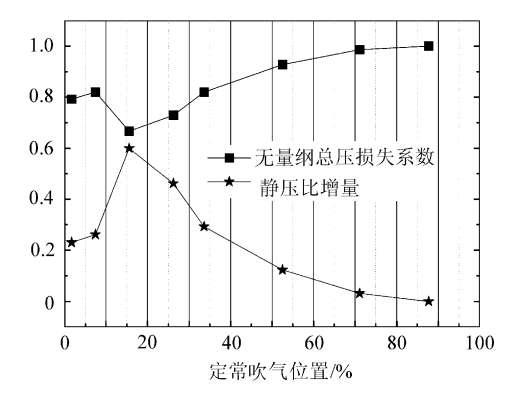

图 12 定常吹气位置与流场性能关系 $(\overline{A} = 90\% , \alpha = 2^{\circ}, \overline{m} =$  $0.25\%$ 

Fig. 12 Steady blowing location versus normalized  $\overline{\omega}$  and increment of  $p_2/p_1(\overline{A}=90\% , \ \alpha=2^\circ , \ \overline{m}=0.25\%)$ 

### 3 结果分析

上述3类射流的研究结果表明,适当参数变 化范围内的微量射流 $(m \leqslant 0.7\%)$ ,可以对扩压叶 栅分离流动进行有效控制,使流场总压损失降低 20%以上,同时,静压比得到相应提升。图 14 为 未进行射流控制的 Baseline 瞬时流场。可以看 出,分离区与主流区之间的速度梯度很强;分离区 内充满一系列旋涡的产生、发展和脱落。大尺度 分离区的存在使得扩压能力下降,损失增加。图 14 和图 15 为在吸力面上分别进行脉冲射流和切 向定常吸气后的流场结构。对比图 13,容易看 出,控制后速度梯度强度减弱,分离区内的流场速 度提高,分离区明显减小,分离涡尺度降低,流线 变得更平滑。可见,流场时空结构的转变是有效 射流分离控制的根本原因。

针对非定常脉冲射流所得到的最佳参数正反 映了流场时空结构转变的条件。

在紧邻吸力面时均分离点上游处与吸力面成 45°角施加脉冲吹气,可得到的这种周期性扰动对 分离流场的最佳控制效果,这与脉冲射流的非定 常特征有关。由图 14 的涡量流线图所示,当一定 速度的脉冲流沿着 45°先后进入边界层和主流区 时,产生一系列旋涡,它们与剪切层中的旋涡方向

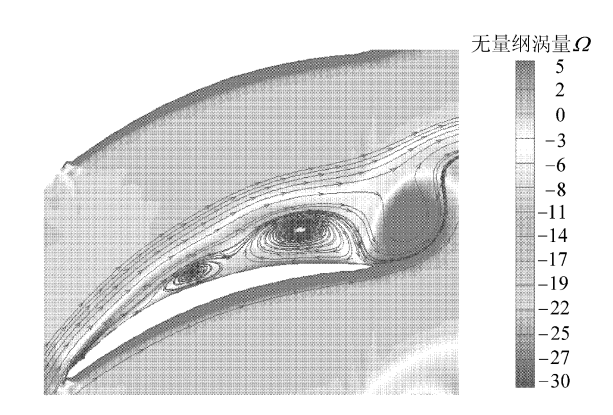

图 13 Baseline 瞬时涡量流线图 (Ma=0.5, i=10°)

Fig. 13 Instantaneous contour plots for vorticity and streamline, Baseline flow ( $Ma=0.5$ ,  $i=10^{\circ}$ )

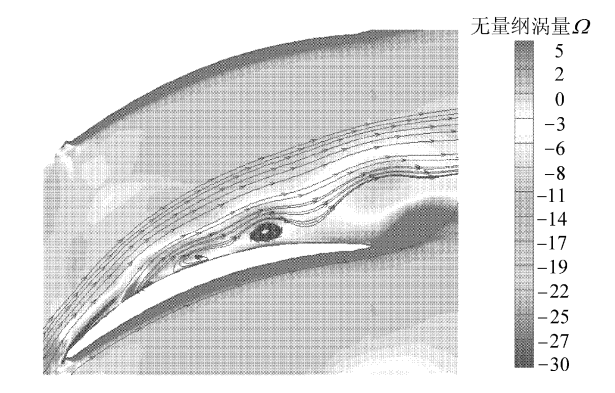

图 14 脉冲射流的瞬时涡量流线图( $\overline{A}$ =90%, α=45°,  $\overline{l}$ = 26.2%,  $\bar{f}$  = 0.9, DC = 10%)

Fig. 14 Instantaneous contour plots for vorticity and streamline, a pulsed jet  $({\overline{A}} = 90\%$ ,  $\alpha = 45^{\circ}$ ,  ${\overline{l}} = 26.2\%$ ,  $\bar{f} = 0.9$ , DC=10%)

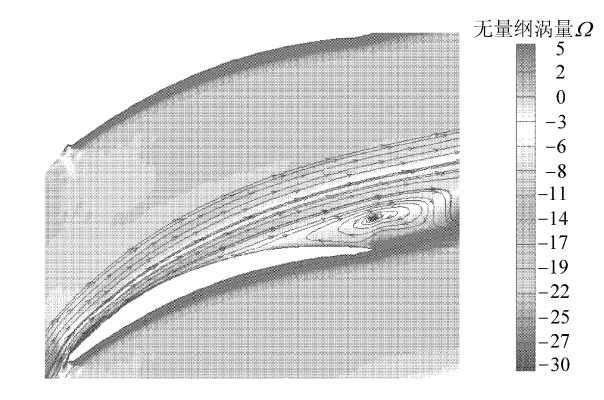

图 15 切向定常吹气瞬时流场无量纲涡量流线图 $(\overline{A} = 75\%$ ,  $a=2^{\circ}$ ,  $\bar{l}=15.8\%$ )

Fig. 15 Instantaneous contour plots for vorticity and streamline, steady blowing  $(\overline{A} = 75\%$ ,  $\alpha = 2^{\circ}$ ,  $l = 15.8\%$ )

相反,因此相互削弱,这瞬时弱化了边界层和主流 区之间的剪切层强度,增强了主流区与边界层之 间的掺混,提高了分离区流体速度。同时,在脉冲 间歇期,由于主流区的惯性力作用,又有主流区的 高速流体补充进近壁区域,从而进一步抑制了吸 力面分离。

定常吸气和定常吹气对叶背分离流场的控制 效果都十分显著。这两类定常激励的最佳施加位 置都是在时均分离点一定距离(本文研究情况为 12%弦长)的上游区域。这是因为,在这个区域内 分离尚未发生,流动仍附体,但边界层已有低动量 气体微团产生,此时进行低速气团的吸除或者流 向高动量的注入,都可以保持流动继续附体,从而 延迟或抑制下游分离的产生。

对于定常吸气,一定的吸气速度,沿法向吸气 时,吸除分离区内的低动量气团的气量最大,能显 著降低原附面层厚度,打断下游附面层的发展,加 速局部流动,因而控制分离效果最好。

切向定常吹气的效果类似于法向吸气。如图 15 所示,沿吸力面切向(即主流方向)的高速吹气 流完全进入边界层低速区之内,这样,吹气气流既 使边界层低速区内的气团速度增加,又会对主流 区产生大的扰动。同时,切向吹气带来的是高动 量低流量的气体,随之引起的气动堵塞在减小分 离的同时不至于使扩压比下降。

4 结 论

对非定常脉冲吹气、定常吸气(负射流)和定 常吹气在控制压气机叶栅吸力面分离流动方面进 行了详细的参数化研究。结果表明:

(1) 3 类射流的控制有效性随射流参数(射 流角度、位置、幅值和引气量等)变化明显。恰当 参数组合的吸力面射流,可抑制叶背大尺度分离, 提高扩压叶栅性能。

(2) 对于相同的射流控制效果,定常吹气和 脉冲吹气的射流速度与主流速度相当,定常吸气 速度则比主流速度低一个量级;吹气(PJ 或 SB) 影响分离决定于吹气速度和气动堵塞的平衡。

(3) 定常射流改善流场性能的机理为在吸力 面分离发生之前,通过吸除边界层低动量气团或 为边界层内流体加入切向动量来延迟分离,改变 流场的空间结构;非定常射流产生的扰动和分离 剪切层交互作用,射流产生的旋涡削弱了剪切层 强度,并使靠近壁面,分离区减小,改变了流场的 时空结构。

#### 考 文 献

- [1] Seifert A, Bachar T. Oscillatory blowing: a tool to delay boundary-layer separation [J]. AIAA J, 1993, 31(11): 2052-2060.
- [2] Israel D M, Fasel H F. Investigate of separation control in compressible boundary layers using periodic disturbances

[R]. AIAA-99-3657, 1999.

- [3] Wu J Z, Lu X Y, Denny A G, et al. Post-stall flow control on an airfoil by local unsteady forcing [J]. J Fluid Mech, 1998, 371:21-58.
- [4] Schuler B J, Kerrebrock J L, Merchant A A, et al. Design, analysis, fabrication and test of an aspirated fan stage[R]. ASME-2000-GT-618, 2000.
- [5] Merchant A A, Drela M, Kerrebrock J L, et al. Aerodynamic design and analysis of a high pressure ratio aspirated compressor stage[R]. ASME-2000-GT-619, 2000.
- [6] Merchant A A, Kerrebrock J L, Adamczyk J J, et al. Experimental investigation of a high pressure ratio aspirated fan stage[R]. ASME Journal of Turbomachinery, 2005,  $127(1)$ : 43-51.
- [7] Sturm W, Scheugenpflug H, Fottner L. Performance improvements of controlling the profile and sidewall boundary layers [J] ASME J Turbomach, 1992, 114 (7): 477-486.
- [8] Culley D E, Bright M M, Prahst P S, et al. Active flow separation control of a stator vane using embedded injection in a multistage compressor experiment[J]. ASME J Turbomach, 2004, 126(1): 24-34.
- [9] Bae J W, Breuer K S, Tan C S. Active control of tip clearance flow in axial compressors [J]. ASME J Turbomach, 2005, 127(2): 352-362.
- [10] Suder K L, Hathaway M D, Thorp S A, et al. Compressor stability enhancement using discrete tip injection [J]. ASME J Turbomach, 2001, 123(1): 14-23.
- [11] Shen M Y, Niu X L, Zhang Z B. The three-point fifth-order accurate generalized compact scheme and its applications [J]. Acta Mechanica Sinica, 2001, 17(2): 142-150.
- [12] Lele S K. Compact finite difference schemes with spectrallike resolution[J]. J Comput Phys, 1992, 103(1): 16-42.
- $\lceil 13 \rceil$ Zheng X Q, Zhou X B, Zhou S. Investigation on a type of flow control to weaken unsteady separated flows by unsteady excitation in axial flow compressors[J]. ASME J Turbomach, 2005, 127(3): 489-496.

作者简介:

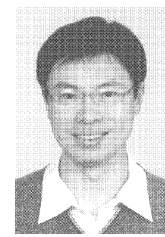

周晓勃(1977-) 男,博士研究生。主要研 究方向:叶轮机非定常流动的基础研究。 Tel: 010-82338133 E-mail: zhouxiaobo@sjp. buaa. edu. cn

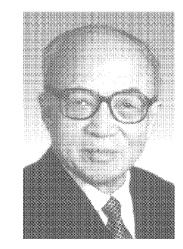

周 盛(1937-) 男,教授。主要研究方向: 叶轮机气动热力学方向研究。 Tel: 010-82317437

(责任编辑:刘振国)

S13